## **PENERAPAN KOMBINASI AHP-WP PADA SISTEM PENDUKUNG KEPUTUSAN PEMILIHAN LOKASI PEMBANGUNAN PERUMAHAN**

**Rizka Putri Utami 1), Mujib Ridwan 2), Faris Mushlihul Amin 3)**

<sup>1</sup> Fakultas Sains dan Teknologi, Universitas Islam Negeri Sunan Ampel Surabaya email: rizkaptrutami@gmail.com <sup>2</sup> Fakultas Sains dan Teknologi, Universitas Islam Negeri Sunan Ampel Surabaya email: mujibrw@uinsby.ac.id

<sup>2</sup> Fakultas Sains dan Teknologi, Universitas Islam Negeri Sunan Ampel Surabaya

email: faris@uinsby.ac.id

### *Abstract*

*As the age of the earth grows, so does the number of inhabitants who inhabit it. As we know, house or residence was one of primary needs by humans. This is a very promising opportunity for housing developers, given the large number of residents, especially in Indonesia, who need housing. But there are some problems that must be faced by housing developers to choose the right place of development. One of them is the number of criteria that must be met for a place to be chosen. The purpose of this research is to facilitate and support in choosing housing construction locations. Decision Support System to be the right solution because complex calculations can be computerized to make it easier. Housing selection criteria are obtained based on interviews with PT Metro Perkasa Abadi for further processing. AHP and WP methods are suitable methods to be combined in solving existing problems. The AHP results are criteria weights, while WP generates location rankings.*

*Keywords: decision support system, AHP, WP, housing*

# **1. PENDAHULUAN**

Seiring dengan betambahnya usia bumi semakin bertambah pula jumlah penduduk yang mendiaminya. Seperti yang diketahui, rumah atau tempat tinggal merupakan salah satu kebutuhan pokok bagi manusia. Hal itu menjadi peluang yang sangat menjanjikan bagi pengembang perumahan, mengingat banyaknya penduduk khususnya di Indonesia yang membutuhkan tempat tinggal. Selain itu kebutuhan rumah di Indonesia yang berkisar 1,46 juta unit per tahun.[1] Namun ada beberapa masalah yang harus dihadapi oleh pengembang perumahan untuk memilih tempat pembangunan yang tepat. Salah satunya adalah banyaknya kriteria yang harus dipenuhi untuk suatu tempat bisa dipilih. Karena banyaknya kriteria yang digunakan, perhitungan yang digunakan juga lebih banyak. Teknologi informasi dapat menjadi solusi, karena perkembangan teknologi dan informasi yang semakin maju dapat memberikan berbagai manfaat. [2]

Berdasarkan permasalahan yang ada, perlu adanya sebuah Sistem Pendukung Keputusan (SPK). Adanya SPK dapat merubah peritungan manual yang rumit menjadi perhitungan terkomputerisasi. Informasi yang dihasilkan oleh SPK dalam hal ini adalah

lokasi terbaik, bertujuan untuk mendukung pimpinan perusahaan membuat sebuah keputusan.[3] Metode pemilihan yang diterapkan pada SPK yang dibuat adalah kombinasi antara metode *Analytical Hierarchy Process* (AHP) dan *Weighted Product* (WP).

Kriteria pemilihan yang digunakan dalam pembuatan SPK pada penelitian ini adalah hasil wawancara yang dilakukan kepada salah satu perusahaan pengembang perumahan, yakni PT Metro Perkasa Abadi. Data atau kriteria yang didapat selanjutnya dianalisa dan diolah untuk dapat menghasilkan informasi yang berguna.

# **2. LANDASAN TEORI**

# **2.1 SPK**

Tujuan dibangunya SPK adalah untuk mendukung solusi atas suatu masalah atau untuk suatu peluang.[4] Ada empat komponen dalam SPK.[5] Keempat komponen tersebut yakni:

a. Subsistem Manajemen Data

- Subsistem ini meliputi basis data yang terdiri dari data-data yang relevan yang digunakan dalam pembuatan SPK. Datadata tersebut dimanajemen dalam *Database Management System* (DBMS).
- b. Subsistem Manajemen Model

Subsistem manajemen model berupa paket *software* yang berisi model-model finansial, statistik, ilmu manajemen, atau model kuantitatif yang menyediakan kemampuan analisa dan manajemen *software* yang sesuai.

- c. Subsistem Dialog Subsistem dialog merupakan subsistem yang menghubungkan antara komputer dengan user.
- d. Subsistem Manajemen Berbasis Pengetahuan. Subsistem ini merupakan subsistem yang

berfungsi untuk mendukung subsistem lain.

# **2.2 AHP**

AHP adalah sebuah metode pengambilan sebuah keputusan multikriteria dengan didukung metodologi yang telah diakui dan diterima sebagai prioritas yang secara teori dapat memberikan jawaban yang berbeda dalam masalah pengambilan keputusan serta memberikan peringkat pada alternatif solusinya.[6] Metode ini dikembangkan oleh seorang ahli matematika, Thomas L. Saaty. Diagram alur AHP ditunjukkan pada gambar berikut:

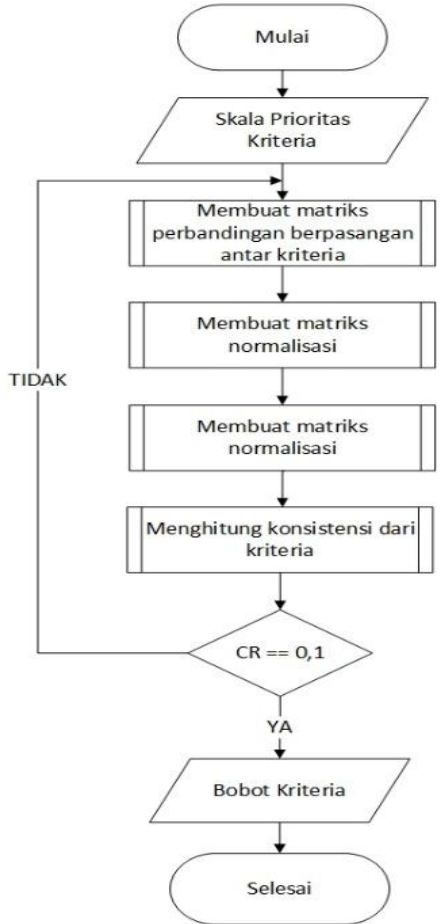

Gambar 1 Diagram Alur AHP

Tahapan metode AHP diuraikan sebagaimana uiraian di bawah ini:

- 1. Menyusun skema hirarki, dimana dalam skema hirarki tersebut berisi tujuan, kriteria, subkriteria, dan alternatif pilihan.
- 2. Menyusun matriks perbandingan berpasangan, baik itu antar kriteria maupun antar subkriteria. Hal tersebut berdasarkan ketetapan Skala Saaty pada Tabel 1. A merupakan matriks perbandingan berpasangan. *aij* adalah elemen matriks A baris ke *i* dan kolom ke *j*. *n* merupakan banyaknya baris atau kolom yang jumlahnya menyesuaikan dengan jumlah kriteria.

| <b>Intensitas</b><br>pentingnya | <b>Definisi</b>                                                                                                    |  |  |
|---------------------------------|----------------------------------------------------------------------------------------------------|--|--|
| 1                               | Dua-duanya sama penting                                                                                                    |  |  |
| 3                               | Elemen yang satu sedikit<br>lebih penting dari pada yang<br>lainnya                                                                                                    |  |  |
| 5                               | Elemen yang satu lebih<br>penting daripada yang<br>lainnya                                                                                                    |  |  |
| 7                               | Elemen yang satu jelas<br>sangat penting daripada<br>elemen yang lainnya.                                                                                                    |  |  |
| 9                               | Elemen yang satu mutlak<br>sangat penting daripada<br>elemen yang lainnya                                                                                                    |  |  |
| 2,4,6,8                         | Nilai tengah dimana nilai<br>tersebut di antara dua<br>perbandingan yang<br>berdekatan                                                                                                    |  |  |
| kebalikann<br>ya                | Jika salah satu nilai diatas<br>dimiliki oeh elemen x, dan<br>elemen x tersebut<br>dibandingkan dengan elemen<br>y, maka elemen y<br>mempunyai nilai kebalikan<br>bila dibandingkan dengan<br>elemen x |  |  |
|                                 |                                                                                                    |  |  |

Tabel 1. Skala Saaty[7]

Dengan *i* dan *j* = 1, 2, …, n

3. Matriks normalisasi untuk setiap baris dan setiap kolom pada matriks perbandingan berpasangan didapatkan dengan cara membagi setiap elemen matriks *A* dengan jumlah total setiap kolom dari matriks *A*. *M* merupakan matriks hasil normalisasi. *ann* adalah elemen matriks *A* baris dan kolom ke-*n*  dan  $\Sigma ni$  adalah jumlah setiap kolom matriks *A*.

$$
M = \begin{bmatrix} \frac{a_{11}}{\sum_{i=1}^{n} a_{i1}} & \cdots & \frac{a_{1n}}{\sum_{i=1}^{n} a_{in}} \\ \vdots & \ddots & \vdots \\ \frac{a_{n1}}{\sum_{i=1}^{n} a_{i1}} & \cdots & \frac{a_{nn}}{\sum_{i=1}^{n} a_{in}} \end{bmatrix} \dots \dots \dots \dots \dots \tag{2}
$$

Matriks normalisasi tersebut kemudian dicari matriks rata-ratanya (W) didapatkan dengan penjumlahan setiap nilai pada baris matriks *M* dibagi dengan jumlah total semua nilai dari elemen matriks *M* sesuai dengan persamaan 3. Σni adalah jumlah setiap baris pada matriks *M* dan *m* adalah Nilai setiap elemen dari matriks *M.*

$$
W = \begin{bmatrix} \frac{\sum_{i=1}^{n} m_{1i}}{n} \\ \vdots \\ \frac{\sum_{i=1}^{n} m_{ni}}{n} \end{bmatrix} m \in M \dots \dots \dots \dots \dots \dots \dots \dots \tag{3}
$$

Di mana,  $w1 + w2 + ... + wn = 1$ ,  $m \in M$ 

4. Mencari nilai konsistensi untuk setiap bobot kriteria dengan menghitung nilai *λmaks* dari rasio konsistensi dan indeks konsistensi. Dimana *P* adalah matriks yang dibuat untuk mencari nilai *λmaks.*

= × ........................................... (4)

Sehingga P atau matriks elemen *A* dengan *W* menggunakan Persamaan 5. Dimana *a*  adalah elemen dari matriks *A* dan *w*  adalah elemen dari matriks *W*

$$
P = \begin{bmatrix} a_{11} & \cdots & a_{1n} & \cdots & a_{1n} \\ \vdots & \ddots & \vdots & \vdots \\ a_{n1} & \cdots & a_{nn} & \cdots & a_{nn} \\ a \in A; w \in W \end{bmatrix} \dots \dots \dots \tag{5}
$$

Berdasarkan hasil dari perhitungan Persamaan 5, selanjutnya menghitung rata-rata setiap elemen dari matriks P. untuk menghitungnya digunakan Persamaan 6. Nilai rata-rata akhir tersebut adalah nilai *λmaks* atau disebut dengan nilai eigen maksimum. *p adalah*  Elemen dari matriks *P dan w* elemen dari matriks *W.* Dimana *i* adalah elemen ke-n matriks *P* dan *W.*

$$
\lambda_{\text{maks}} = \frac{\sum_{i=1}^{n} \frac{p_{i1}}{w_{i1}}}{n}, p \in p \text{ dan } w \in W \dots (6)
$$

Nilai konsistensi sangat perlu untuk diketahui dalam sebuah sistem pengambilan keputusan. Langkah berikutnya adalah menghitung nilai *Consistency Index* (CI) dan nilai *Consistency Ratio* (CR), sesuai pada Persamaan7 dan Persamaan 8

............................................. (7)

Dimana nilai RI berdasarkan ketetapan yang ada. Nilai *CI* di didapatkan dengan Persamaan 8, dengan *n* adalah banyaknya elemen yang dibandingkan.

................................... (8)

## **2.3 WP**

Metode WP adalah keputusan analisis multi kriteria yang terkenal dan merupakan metode pengambilan keputusan multi kriteria, seperti semua metode *Fuzzy Multiple Attribute Decision Making* (FMADM), WP adalah himpunan berhingga dari alternatif keputusan yang dijelaskan dalam istilah beberapa kriteria keputusan.[8] Diagram alur dari WP ditunjukkan pada Gambar 2.

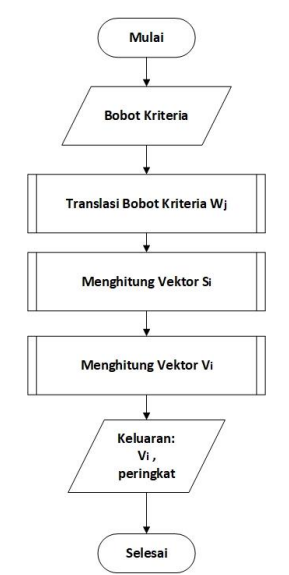

Gambar 2. Diagram Alur WP

Secara umum, prosedur Metode *Weighted Product* memiliki tahapan-tahapan sebagai berikut:

- 1. Kriteria yang digunakan sebagai acuan atau parameter penilaian ditentukan.
- 2. Nilai relatif bobot awal (Wj) dihitung. Selain itu ada nilai bobot awal  $(W_0)$  yang berfungsi untuk menunjukkan tingkat kepentingan relatif dari setiap kriteria. Nilai bobot awal (W<sub>0</sub>) dinormalisasi menggunakan Persamaan
- 3. Total dari nilai realtif relatif bobot awal  $\sum W_i = 1$

........................................(9)

4. Dilakukan perhitungan nilai preferensi untuk setiap alternatif A<sup>i</sup> (vektor S). Perhitungan nilai preferensi untuk alternatif A<sup>i</sup> diawali dengan diberikan nilai rating kinerja lokasi perumahan ke-i terhadap kriteria ke j (Xij). Setelah masing-masing kandidat lokasi perumahan diberi nilai rating kinerja, nilai ini kemudian akan dipangkatkan dengan nilai relatif bobot yang telah dihitung sebelumnya (wj). wj memiliki nilai positif untuk atribut *benefit* (keuntungan) dan

memiliki nilai negatif untuk atribut *cost* (biaya). Menghitung nilai preferensi untuk setiap alternatif Ai (vektor S) dengan menggunakan rumus pada Persamaan 10.

$$
S_i = \prod_{j=1}^n X_{ij} W^j \dots (10)
$$

5. Dilakukan perhitungan nilai preferensi relatif dari setiap alternatif dengan menggunakan rumus Persamaan 11

.................................(11)

Nilai vektor S dibagi pada alternatif lokasi perumahan ke-i dan kriteria ke-j dibagi untuk menghitung preferensi untuk alternatif Ai.

#### **3. METODE PENELITIAN**

Metode yang digunakan dalam penelitian ini adalah metode kombinasi antara AHP dan WP. Dimana dalam implementasinya, AHP menghasilkan bobot setiap kriteria dan subkriteria. Sedangkan WP menghasilkan rangking nilai dari alternatif yang ada. Alur perhitungan dari kombinasi antara AHP-WP ditunjukkan pada Gambar 3.

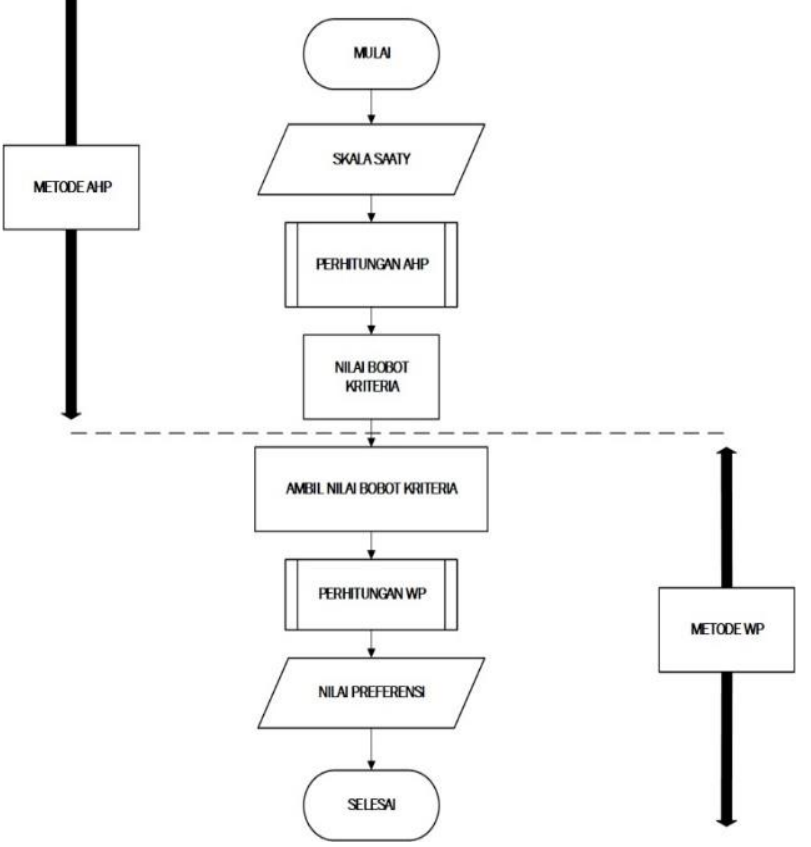

Gambar 3. Alur AHP-WP

#### **4. HASIL DAN PEMBAHASAN 4.1 Perhitungan AHP-WP**

Tujuan dari penelitian ini adalah membuat Sistem Pendukung Keputusan Pemilihan Lokasi Pembangunan Perumahan. Kriteria yang digunakan dalam penelitian ini diantaranya adalah lokasi strategis (K1), harga tanah (K2), aksesibilitas (K3), lokasi produktif (K4), dan jarak pusat kota (K5). Dimana tiga diataranya memiliki subkriteria, yakni subkriteria lokasi strategis: sarana religius (SS1), sarana kesehatan (SS2), sarana

pendidikan (SS3), sarana perbelanjaan (SS4), dan sarana transportasi (SS5). Subkriteria aksesibilitas: kondisi jalan utama (SA1), dekat jalan tol (SA2), dan pengembangan tata kota dan infrastuktur (SA3). Subkriteria lokasi produktif: banyak tempat usaha (SP1), dekat perkantoran (SP2), dan dekat SDA (SP3). Alternatif lokasi yang digunakan adalah daerah Cibitung (A1), Tarumajaya (A2), dan Babelan (A3). Skema Hirarki ditunjukan pada Gambar 4.

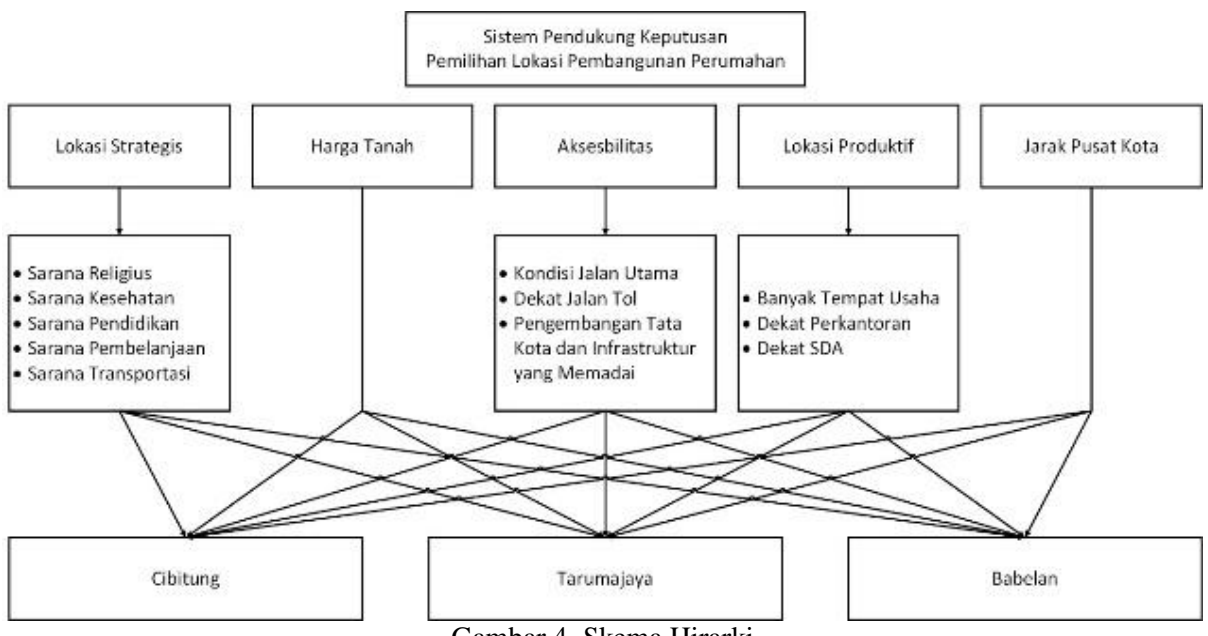

Gambar 4. Skema Hirarki

Bobot Skala Saaty dan jumlah setiap baris pada kolom pada kriteria ditunjukkan pada Tabel 2.

Tabel 2. Bobot Skala Saaty Kriteria

|           | <b>K1</b>   | K <sub>2</sub> | K3          | K4           | <b>K5</b>    |
|-----------|-------------|----------------|-------------|--------------|--------------|
| <b>K1</b> | 1,00        | 2,00           | 5,00        | 5,00         | 7,00         |
| K2        | 0,50        | 1,00           | 2,00        | 5,00         | 3,00         |
| K3        | 0,20        | 0,50           | 1,00        | 2,00         | 3,00         |
| <b>K4</b> | 0,20        | 0,20           | 0,50        | 1,00         | 2,00         |
| K5        | 0,14        | 0,33           | 0,33        | 0,50         | 1,00         |
| $\sum$    | 2,04<br>286 | 4,03<br>333    | 8,83<br>333 | 13,50<br>000 | 16,00<br>000 |

Setelah itu dinormalisasi dengan cara membagi elemen matriks dengan total setiap kolom yang ada pada Tabel 2. Hasil yang didapat ada pada Tabel 3.

Tabel 3. Matriks Normalisasi Kriteria

|           | K1   | K <sub>2</sub> | K3   | <b>K4</b> | K5   |
|-----------|------|----------------|------|-----------|------|
| K1        | 0,49 | 0,50           | 0,57 | 0,37      | 0,44 |
| K2        | 0,24 | 0,25           | 0,23 | 0,37      | 0,19 |
| <b>K3</b> | 0,10 | 0,12           | 0,11 | 0,15      | 0,19 |
| K4        | 0,10 | 0,05           | 0,06 | 0,07      | 0,13 |
| K5        | 0,07 | 0,08           | 0,04 | 0,04      | 0,06 |

Setelah itu setiap barisnya dijumlahkan. Untuk menghitung *priority vector* (PV) dilakukan dengan jumlah setiap baris dibagi dengan jumlah kriteria yang digunakan.. Untuk mengetahui apakah PV yang didapat konsisten atau tidak maka terlebih dahulu mencari λ maks, *consistency index* (CI), dan *consistency ratio* (CR). Hasil yang didapat ada pada Tabel 4.

|                | Penju<br>mlaha<br>n<br><b>baris</b> | <b>Priority</b><br><b>Vector</b> | $\lambda$ maks | CI         | CR         |
|----------------|-------------------------------------|----------------------------------|----------------|------------|------------|
| K1             | 2,36                                | 0,47                             | 0,9553         | 0,07<br>40 | 6,604<br>2 |
| K2             | 1,28                                | 0,26                             | 1,0249         |            |            |
| K3             | 0.67                                | 0,13                             | 1,1687         |            |            |
| <b>K4</b>      | 0,40                                | 0.08                             | 1.2148         |            |            |
| K <sub>5</sub> | 0,29                                | 0.06                             | 0,9321         |            |            |
|                |                                     |                                  | 5,2959         |            |            |

Tabel 4. Perhitungan PV Kriteria

CR yang didapat sebesar 6,6042 atau masih di bawah 10%, tandanya PV yang didapat telah konsisten. Setelah didapatkan PV maka langkah selanjutnya masuk ke perhitungan WP. Di mana bobot setiap alternatif yang ada didapat berdasarkan wawancara ke perusahaan, ditunjukkan pada Tabel 5.

Tabel 5. Bobot Alternatif

| <b>Alternatif</b> | K1 | Κ2 | <b>K3</b> | <b>K4</b> | K5 |
|-------------------|----|----|-----------|-----------|----|
|                   |    |    |           |           |    |
| $\mathbf{A2}$     |    |    |           |           |    |
| A3                |    |    |           |           |    |

Selanjutnya menghitung pangkat antara nilai bobot alternatif dengan PV pada perhitungan AHP pada Tabel 4. Hasil yang didapat ada pada Tabel 6.

Tabel 6. Hasil W<sub>i</sub>

| Alt.      | K1    | K2    | K3    | K4    | K5    |
|-----------|-------|-------|-------|-------|-------|
| A1        | 1,679 |       | 1,159 | 1,093 | 1,041 |
| $\bf{A2}$ | 1.387 | 0,838 |       | 1,057 |       |
| A3        |       | 0,755 | 1,159 |       | 1,041 |

Kemudian menghitung Vektor S dan Vektor V(Rangking). Vektor S didapat dengan cara mengkalikan setiap baris pada matriks. Dan untuk Vektor V dengan cara membagi setiap elemen Vektor S dengan jumlah total Vektor S. Hasilnya ada pada Tabel 7.

Tabel 7. Hasil WP Kriteria

| <b>Alternatif</b> | <b>Vektor S</b> | <b>Vektor V</b> |
|-------------------|-----------------|-----------------|
| A1                | 2,213           | 0,508           |
| A <sub>2</sub>    | 1,229           | 0,282           |
| A3                | 0,911           | 0,209           |
|                   | 4,353           |                 |

Hal yang sama dilakukan pada subkriteria lokasi strategis, subkriteria aksesibilitas, dan

subkriteria lokasi produktif. Hasil WP subkriteria lokasi strategis ada pada Tabel 8.

Tabel 8. Hasil WP Lokasi Strategis

| <b>Alternatif</b> | Vektor S | Vektor V |
|-------------------|----------|----------|
| A 1               | 2,482    | 0.371    |
| $\mathbf{A2}$     | 1,781    | 0,266    |
| A <sub>3</sub>    | 2.427    | 0.363    |
|                   | 6,690    |          |

Hasil WP subkriteria aksesibilitas diuraikan pada Tabel 9.

Tabel 9. Hasil WP Aksesibilitas

| <b>Alternatif</b> | Vektor S | <b>Vektor V</b> |
|-------------------|----------|-----------------|
| $\mathbf{A1}$     | 2,874    | 0,387           |
| A <sub>2</sub>    | 1,551    | 0,209           |
| A <sub>3</sub>    | 3,000    | 0,404           |
|                   | 7.425    |                 |

Hasil WP subkriteria lokasi produktif disajikan pada Tabel 10.

Tabel 10 Hasil WP Lokasi Prduktif

| <b>Alternatif</b> | Vektor S | <b>Vektor V</b> |
|-------------------|----------|-----------------|
| $\mathbf{A}$ 1    | 2,658    | 0,437           |
| A2                | 1,082    | 0,178           |
| A <sub>3</sub>    | 2,339    | 0.385           |
|                   | 6.079    |                 |

Hasil rangkuman Vektor S dari kriteria dan sub kriteria ada pada Tabel 11.

Tabel 11. Rangkuman Vektor S

| Alt.          | V.S.K | V.S.SS | V.S.SA | <b>V.S.SP</b> |
|---------------|-------|--------|--------|---------------|
| A1            | 2,213 | 2,482  | 2,874  | 2,658         |
| $\mathbf{A2}$ | 1,229 | 1.781  | 1,551  | 1,082         |
| A3            | 0,911 | 2,427  | 3,000  | 2,339         |

Hasil yang didapat berdasarkan perhitungan mulai dari AHP sampai ke WP dapat ditunjukkan pada Tabel 12.

Tabel 12. Rangking

| <b>Alternatif</b> | <b>Total</b> | Rangking |
|-------------------|--------------|----------|
| A 1               | 41,96        | 0.69     |
| A2                | 3,67         | 0.06     |
| А3                | 15,52        | 0.25     |
|                   | 61,15        |          |

Berdasarkan perhitungan yang telah dilakukan, didapatkan bahwa A1 yakni mewakili CIbitung memperoleh nilai terbesar yaitu 0,69. Nilai terbesar adalah yang menunjukkan bahwa lokasi tersebut

merupakan lokasi terbaik, Sementara itu di urutan kedua ditempati oleh A3 dengan nilai 0,25, dengan begitu Babelan berada di posisi kedua. Posisi terakhir ditempati oleh A2 atau Lokasi Tarumajaya dengan nilai 0,06.

## **4.2 Implementasi**

Implementasi kombinasi perhitungan AHP dan WP ditunjukkan pada screenshoot tampilan sistem berikut ini:

- a. Halaman Dashboard
	- Pada halaman Dasboard, ditunjukkan pada Gambar 5, berisi informasi tentang metode yang digunakan dan juga menu-menu yang ada dalam SPK.

| SPK AHP-WP         |              | Ξ                                                                                                    |
|--------------------|--------------|----------------------------------------------------------------------------------------------------|
| <b>GENERAL</b>     |              | SPK PEMILIHAN LOKASI PEMBANGUNAN PERUMAHAN                                                                                                    |
| R<br>Kritera       | v            | PT METRO PERKASA ABADI                                                                                                    |
| <b>EB</b> Attement | $\checkmark$ | AHP<br>AHP merupakan suatu metode pendukung keputusan yang dikembangkan oleh segrang professor matematika University of                                                                                                    |
| ▭<br>Niki          | ×            | Pittsburgh kelahran Irak, Thomas L. Saaty, AHP merupakan metode untuk membuat urutan atematif keputusan dan pemilihan<br>alternatif terbaik pada saat pengambil keputusan dengan beberapa tujuan atau kriteria untuk mengambil keputusan tertentu. |
| Pemhingan          |              | WP<br>Metode WP merupakan metode dengan kecaniangan Welchted Product, Metode ini sering digunakan untuk membantu dalam<br>menentukan goal atau keputusan. Konsep yang digunakan adalah dengan pembobotan dengan rating suatu variabel penilai.     |
|                    |              |                                                                                                    |

Gambar 5. Halaman Dashboard

b. Halaman Kriteria

Pada halaman kriteria berisi tentang namanama kriteria yang digunakan dalam pemilihan yang ada dalam SPK.

| <b>GENERAL</b>         |   | Default Example             |    |                     |   |                    |
|------------------------|---|-----------------------------|----|---------------------|---|--------------------|
| Kriteria               | ÷ |                             |    |                     |   |                    |
| Kriteria               |   | Show 10<br>$\sim$ entries.  |    |                     |   | Search             |
| Subkriteria            |   | No                          | 1h | Nama Kriteria       | n | Kriteria Ket<br>33 |
| 冊<br><b>Alternatif</b> | ÷ |                             |    | Lokasi Strategis    |   | Benefit-           |
| Nitai                  | ٠ | 2                           |    | Harpa               |   | Cost               |
| ₩                      |   | 3                           |    | Aloesbiltes         |   | Benefit            |
| Perhitungan            | ÷ | $\overline{a}$              |    | Jarak ke Pusat Kota |   | Boneft             |
|                        |   | š                           |    | Lokesi Produktif    |   | Benefit            |
|                        |   | Showing 1 to 5 of 5 entries |    |                     |   | Next<br>Previous.  |

Gambar 6. Halaman Kriteria

c. Halaman Subkriteria Sama halnya dengan halaman kriteria, pada halaman subkriteria berisi data-data subkriteria yang digunakan.

|   | SPK AHP-WP               | Ξ |                          |                    |                         |                            |
|---|--------------------------|---|--------------------------|--------------------|-------------------------|----------------------------|
|   | <b>GENERAL</b>           |   | <b>Tabel Subkriteria</b> |                    |                         |                            |
| ☞ | Kitteria<br>$\checkmark$ |   |                          |                    |                         |                            |
|   | Kriteria                 |   | Show 10                  | $\sqrt{ }$ entries |                         | Search:                    |
|   | Sublimieria              |   | No                       | E                  | 11<br>Nama Subkriteria  | 11<br><b>Nama Kriteria</b> |
| 囲 | <b>Attornatif</b><br>v   |   | 1                        |                    | Sarana Religius         | Lokasi Strategis           |
| ▭ | Nibi<br>v                |   | $\overline{2}$           |                    | Sarana Kesehatan        | Lokasi Strategis           |
|   |                          |   | 3                        |                    | Sarana Perbelanjaan     | Lokasi Strategis           |
| 屇 | Perhitungan<br>v         |   | 4                        |                    | Sarana Pendidikan       | Lokasi Strategis           |
|   |                          |   | s                        |                    | Sarana Transportasi     | Lokasi Strategis           |
|   |                          |   | 6                        |                    | Dekat jalan tol         | Alcoesbilitas              |
|   |                          |   | z                        |                    | Jahr Utana              | <b>Alexesbilitas</b>       |
|   |                          |   | 8                        |                    | Pengembangan tata usaha | Aksesbillitas              |

Gambar 7. Halaman Subkriteria

- d. Halaman Alternatif
	- Halaman alternatif berisi alternatif yang digunakan dalam penelitian ini. Ada tiga alternatif yang digunakan, yaitu Cibitung, babelan, dan Tarumajaya.

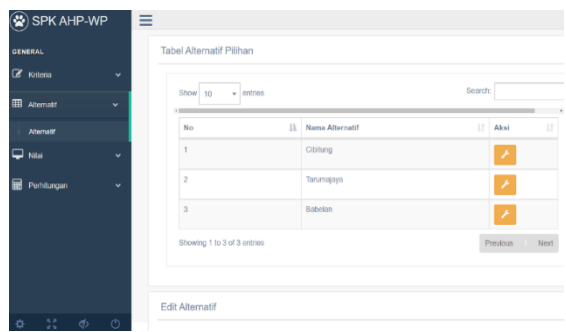

Gambar 8. Halaman Alternatif

e. Halaman Pengisian Bobot Skala Saaty Pada halaman pengisian bobot Skala Saaty, disajikan dua kolom dan setiap barisnya ditentukan mana yang terpepnting. Selanjutnya user menginputkan nilai bobot Skala Saaty yang ada pada samping kanan halaman.

|              | SPK AHP-WP                                     | Ξ |                                 |                                |                           |
|--------------|------------------------------------------------|---|---------------------------------|--------------------------------|---------------------------|
| ENERAL       |                                                |   | Perbandingan Kriteria           |                                | A X                       |
|              | Kritoria<br>$\checkmark$                       |   | Pilih yang lebih penting        |                                | <b>Nilsi Perbandingan</b> |
|              | <b>E</b> Atternatif<br>×                       |   | <b><i>®Lokasi Strategis</i></b> | <b>C</b> Harga                 | $\overline{c}$            |
| $\Box$ rata: | v.                                             |   | <b><i>®Lokasi Stratogis</i></b> | <b><i>OAksosbilitas</i></b>    | 6                         |
|              | Kritere Nilei                                  |   | <b><i>®Lokasi Strategis</i></b> | <b>Clarak ke Puset Kota</b>    | 5                         |
|              | Niei Subkittma<br>×.<br>Mai Subkriteria Lokasi |   | <b><i>®Lokasi Strategis</i></b> | <b>ULokasi Produktif</b>       | z                         |
|              | Strongia<br>NEGLEARANCES<br><b>Akceebiltas</b> |   | <sup>®</sup> Harga              | <b>CAknochilities</b>          | $\overline{2}$            |
|              | Nibi Subkriteria Lokaci<br>Produktif           |   | <b>SHarga</b>                   | <b>Clubrak ko Pusat Kota</b>   | 6                         |
|              | <b>Attempts Nilai</b>                          |   | <b><i>®Harga</i></b>            | <b>ULokasi Produktif</b>       | ä                         |
|              | 5.8                                            |   | <b>RAkssshilltas</b>            | <b>Clubrale les Pusat Kota</b> | L.                        |
|              |                                                |   |                                 |                                |                           |

Gambar 9. Halaman Pengisian Bobot Skala Saaty

- f. Halaman Nilai Bobot Alternatif
- Pada halaman nilai bobot alternatif berisi tampilan untuk mengisi nilai bobot setiap alternatifnya. Ada 3 kategori yang digunakan dalam penilaian bobt alternatif, yakni Buruk, Cukup, dan Baik. Hasil yang diinputkan akan ditempatkan pada matriks yang ada pada halaman yang sama.

| SPK AHP-WP                                          | $\equiv$ |                                   |                              |                         |                         |                |                |                |                         |               |                        |                |                |  |
|-----------------------------------------------------|----------|-----------------------------------|------------------------------|-------------------------|-------------------------|----------------|----------------|----------------|-------------------------|---------------|------------------------|----------------|----------------|--|
| <b>OF NERAL</b>                                     |          | Tabel Bobot Alternatif Nilai uses |                              |                         |                         |                |                |                |                         |               |                        |                |                |  |
| <b>B</b> krista<br>×.                               |          |                                   |                              |                         |                         |                |                |                |                         |               |                        |                |                |  |
| <b>EB</b> Attempts<br>v                             | No. 11   | Alternatif 17                     |                              | K1   K2   K3            |                         | K4             | K5 IT          | N191 11        | N192 11                 | N193 11       | N <sub>134</sub><br>11 | N1SS IT        | <b>N3\$1</b>   |  |
| $\Box$ NH<br>v                                      | ٠        | Cibiting                          | $\overline{\phantom{a}}$     | ×                       | a.                      | s.             | z              | $\mathbf{z}$   | ä,                      | ä,            | <b>S</b>               | s              | s.             |  |
| Krista Nibil<br><b>Nite Subtribute</b><br>$\ddot{}$ | ž        | Tarumajaya                        | $\overline{z}$               | $\overline{2}$          | ×                       | $\overline{2}$ | ×              | a.             | ٠                       | $\mathcal{A}$ | $\overline{z}$         | ×              | $\overline{z}$ |  |
| Niai subiritoria Lokaci<br>Shwagia                  | s        | Babilen                           | ×.                           | $\overline{\mathbf{S}}$ | $\overline{\mathbf{3}}$ | ×.             | $\overline{z}$ | $\overline{2}$ | $\overline{\mathbf{3}}$ | 3             | s                      | $\overline{a}$ | s.             |  |
| Nial Subjectoria<br>Absolution                      |          |                                   |                              |                         |                         |                |                |                |                         |               |                        |                |                |  |
| Nial Subjecteria Lokaci<br>Produkti                 |          |                                   |                              |                         |                         |                |                |                |                         |               |                        |                |                |  |
| Atematif Nial                                       |          |                                   |                              |                         |                         |                |                |                |                         |               |                        |                |                |  |
| Perhapsen<br>v                                      |          | <b>Bobot Alternatif Nilai</b>     | <b>Alternati<sup>p</sup></b> |                         |                         |                |                |                |                         |               |                        |                |                |  |
| $\circ$<br>$\Phi$<br><b>NR NATIONAL ROOM</b>        |          | the comment of the com-           |                              | $-$ PIB $-$             |                         |                |                |                |                         |               |                        |                |                |  |

Gambar 10. Halaman Nilai Bobot Alternatif

g. Halaman Perhitungan Akhir

Pada menu perhitungan akhir menampilkan tabel alternatif kriteria yang sebelumnya sudah diinputkan. Kemudian menampilkan tabel yang berisi vektor S dan vektor V dari hasil perhitungan baik kriteria maupun subkriteria sebagaimana yang ada pada Gambar 11.

|   | (※) SPK AHP-WP                            | ≡              |                                 |                                            |                 |                                  |                         |                         |                 |                                 |          |                     |      |
|---|-------------------------------------------|----------------|---------------------------------|--------------------------------------------|-----------------|----------------------------------|-------------------------|-------------------------|-----------------|---------------------------------|----------|---------------------|------|
|   | <b>GENERAL</b>                            |                | Tabel Nilai alternatif kriteria |                                            |                 |                                  |                         |                         |                 |                                 |          |                     |      |
|   | <b>B</b> Kitola<br>$\ddot{}$              |                |                                 |                                            |                 |                                  |                         |                         |                 |                                 |          |                     |      |
| 用 | Atomatt<br>$\ddot{}$                      | Show 13        | $-$ erities                     |                                            |                 |                                  |                         |                         |                 | Search:                         |          |                     |      |
|   | $\Box$ $\overline{M}$<br>$\sim$           | No             | 13.1                            | Nama Alternatif                            | 11              | Lokasi<br>11<br><b>Strategis</b> | Ħ<br>Harga              | Aksesbilitas            | 11              | <b>Janek</b> ke<br>Past<br>Kets |          | Lokast<br>Produktif | 17   |
| 量 | Pehitungan<br>$\checkmark$                | 1              |                                 | Cibium                                     |                 | 3                                |                         | 3                       |                 | $\mathfrak{I}$                  |          | $\overline{2}$      |      |
|   | Politiacijes vider                        | $\overline{c}$ |                                 | Tarunaises                                 |                 | $\overline{\mathbf{c}}$          | $\overline{c}$          | ٠                       |                 | $\overline{2}$                  |          | 1                   |      |
|   | <b>Hail Roomerder</b>                     |                |                                 | <b>Babalen</b>                             |                 | ×                                | $\overline{\mathbf{3}}$ | $\overline{\mathbf{3}}$ |                 | f.                              |          | $\overline{a}$      |      |
|   |                                           |                | Showing 1 to 3 of 3 entries     |                                            |                 |                                  |                         |                         |                 |                                 | Previous |                     | Next |
|   |                                           |                |                                 |                                            |                 |                                  |                         |                         |                 |                                 |          |                     |      |
|   |                                           |                |                                 | Tabel Nilai Vektor S dan Vektor V kriteria |                 |                                  |                         |                         |                 |                                 |          |                     |      |
|   |                                           |                |                                 |                                            |                 |                                  |                         |                         |                 |                                 |          |                     |      |
|   |                                           | No             |                                 | I5.                                        | Name Alternatif |                                  |                         | Ħ                       | Vektor <b>S</b> | 11                              | Vektor V |                     | 11   |
|   |                                           |                |                                 |                                            |                 |                                  |                         |                         |                 |                                 |          |                     |      |
|   |                                           | ×              |                                 |                                            | Clahing         |                                  | 2.2133946415            |                         | 0.508448441     |                                 |          |                     |      |
|   | 5.2<br>(1)<br>Ø)<br><b>Make A Service</b> | $\overline{z}$ |                                 |                                            | Tanamajaya      |                                  |                         |                         | 1.2786681308    |                                 |          | 0.2822420068        |      |

Gambar 11. Halaman Perhitungan Akhir

h. Halaman Rekomendasi

Pada menu terakhir yakni hasil rekomendasi terdapat tampilan urutan ranking akhir, dimana alternatif dengan nilai terbesar merupakan solusi alternatif terbaik. Berdasarkan perhitungan yang telah dilakukan, urutan lokasi terbaik yakni Cibitung, Babelan, dan Tarumajaya.

| SPK AHP-WP              |                                          | $\equiv$           |                             |                 |                         |                                |  |  |
|-------------------------|------------------------------------------|--------------------|-----------------------------|-----------------|-------------------------|--------------------------------|--|--|
| <b>GENERAL</b>          |                                          | <b>REKOMENDASI</b> |                             |                 |                         |                                |  |  |
| G.<br>Kittena           | $\ddot{}$                                |                    |                             |                 |                         |                                |  |  |
| <b>EB</b> Attempt       | Seerch:<br>v entires<br>$Srow = 10$<br>٠ |                    |                             |                 |                         |                                |  |  |
| $\Box$ Mai              | $\ddot{}$                                | No                 | $15 -$                      | Nama Alternatif | Vektor S TOTAL  <br>17. | Vektor V<br>17<br><b>TOTAL</b> |  |  |
| 量<br>Partitungan        | $\checkmark$                             |                    |                             | Cibitung        | 41.9588160423           | 0.6862                         |  |  |
|                         |                                          | $\overline{2}$     |                             | Babelan         | 15.5173226124           | 0.2538                         |  |  |
| Folderger Mail          |                                          | $\overline{3}$     |                             | Terumaiava.     | 3.6720022285            | 0.0801                         |  |  |
| <b>Hast Rekomendant</b> |                                          |                    | Showing 1 to 3 of 3 entries |                 |                         | Next<br>Previous:              |  |  |
|                         |                                          |                    |                             |                 |                         |                                |  |  |
|                         |                                          |                    |                             |                 |                         |                                |  |  |

Gambar 12. Halaman Rekomendasi

#### **5. KESIMPULAN**

Berdasarkan uraian hasil dan pembahasan yang telah dilakukan, kesimpulan yang didapat dalam penelitian ini adalah metode AHP dan WP dapat dikombinasikan dalam Sistem Pendukung Keputusan Pemilihan Lokasi Pembangunan Perumahan. Metode AHP menghasilkan bobot dari kriteria dan subkriteria. Sementara itu metode WP menghasilkan rangking akhir.

#### **6. REFERENSI**

[1] T. Y. Kurniawan, "Kebutuhan Rumah Per Tahun Capai 1,4 Juta Unit," *Warta Ekonomi.co.id*, 2017. [Online]. Available: https://www.wartaekonomi.co.id/read161 810/kebutuhan-rumah-per-tahun-capai-14-juta-unit.html.

- [2] D. Nasution, "Ekonomi Digital Indonesia Ungguli Malaysia, Thailand, Filipina, dan Vietnam," *INDOPOS*, 2019.
- [3] M. S. Rais, "Sistem Pendukung Keputusan Untuk Pemilihan Lokasi Perumahan Menggunakan Analytical Hierarchy Process (AHP)," *Riau J. Comput. Sci.*, vol. 2, no. 2, pp. 59–72, 2016.
- [4] D. Nofriansyah, "Konsep Data Mining Vs Sistem Pendukung Keputusan," *Deepublish*, 2014. [Online]. Available: https://books.google.co.id/books/about/K onsep\_Data\_Mining\_Vs\_Sistem\_Penduk ung\_K.html?id=PoJyCAAAQBAJ&redir esc=y.
- [5] E. Turban, R. E. Sharda, and D. Delen, *Decision Support and Business Intelligence Systems*, 9th ed. Pearson, 2011.
- [6] P. T. Kazibudzki, "On Some Discoveries in the Field of Scientific Methods for Management within the Concept of Analytic Hierarchy Process," *Int. J. Bus. Manag.*, vol. 8, no. 8, 2013.
- [7] T. L. Saaty, "Decision making with the Analytic Hierarchy Process," *Sci. Iran.*, vol. 9, no. 3, pp. 215–229, 2002.
- [8] R. A. Nugraha, Indriati, and I. Cholissodin, "Implementasi Metode Analytic Hierarchy Process – Weighted Product Untuk Rekomendasi Hunian Ideal (Studi Kasus: Kota Malang)," *J. Pengemb. Teknol. Inf. dan Ilmu Komputer.*, 2019.